# RIPE

#### Real-time BGP Monitoring with **BGPlay**

Massimo Candela Science Division RIPE NCC

mcandela@ripe.net

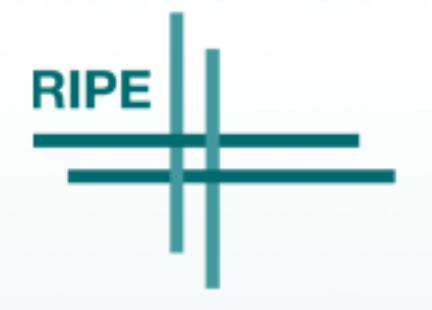

Massimo Candela - RIPE 71 - November 2015

#### **BGPlay**

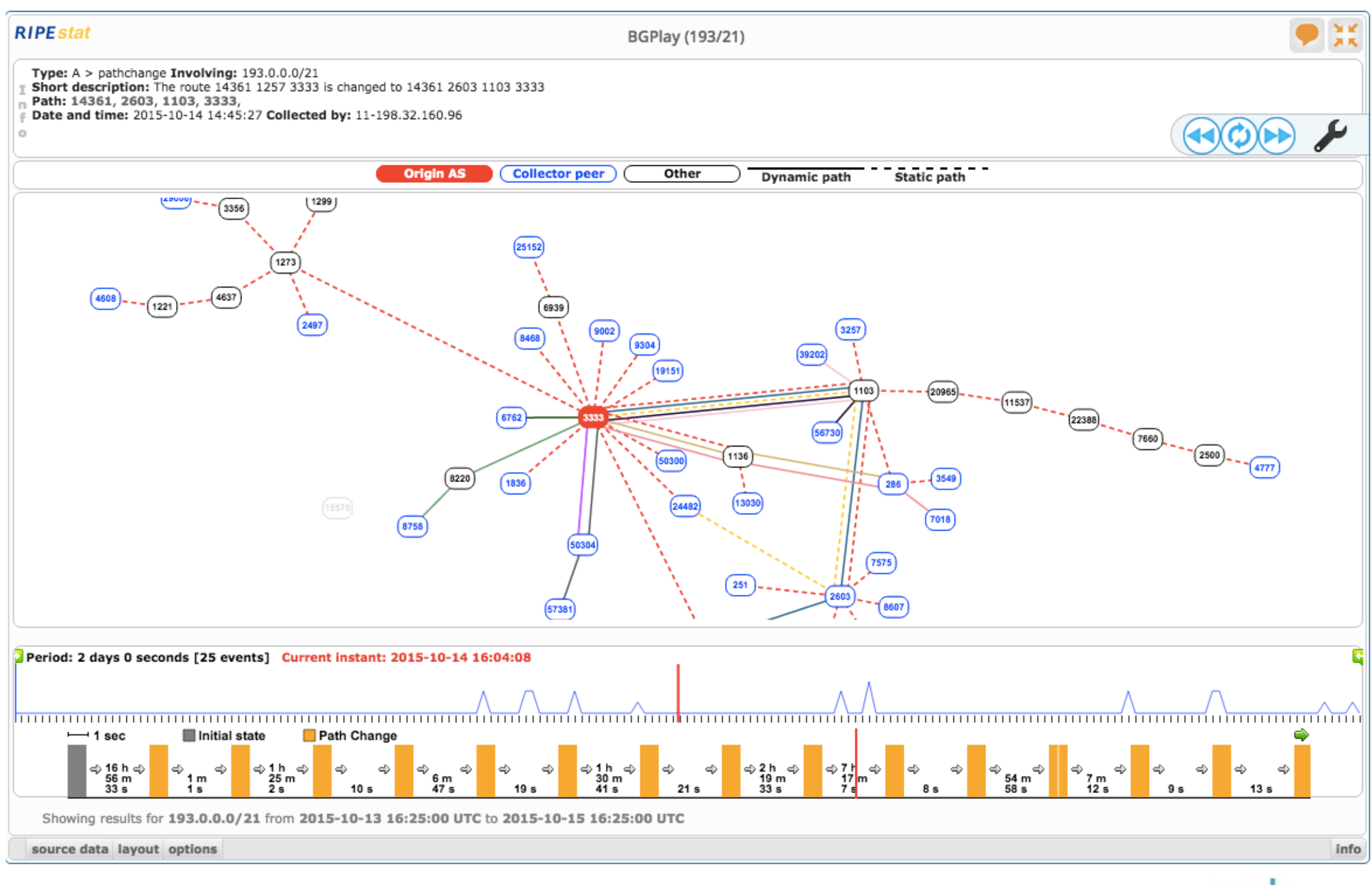

Computer Network Research Group of Roma Tre and RIPE NCC

**RIPE** 

### Jay

- Data comes from BGP data collection projects
	- E.g. RIPE NCC Routing Information Service (RIS) or University of Oregon Route Views
- BGPlay is useful to:
	- Analyse past BGP events
	- Verify BGP configurations

#### **Operators need to understand and respond quickly to ongoing BGP issues**

#### Real-Time BGP data collection projects

- BGP data collection projects are moving more and more towards (near) real-time solutions
	- New Routing Information Service RIPE NCC ([ris.ripe.net\)](http://ris.ripe.net)
	- Isolario Italian National Research Council [\(isolario.it](http://isolario.it))
	- BGPstream CAIDA ([bgpstream.caida.org](http://bgpstream.caida.org))
	- BGPmon Colorado State University [\(www.bgpmon.io\)](http://www.bgpmon.io)

4

### New: BGPlay Real-Time

- The BGP graph is updated as soon as a new BGP message is received
	- Based on WebSocket (RFC 6455)
	- In browser, no third-party plug-ins
	- Easily adaptable to the various data collection projects
- Integrated in:
	- Isolario
	- BGPstream (CAIDA) ongoing
	- RIPEstat ongoing

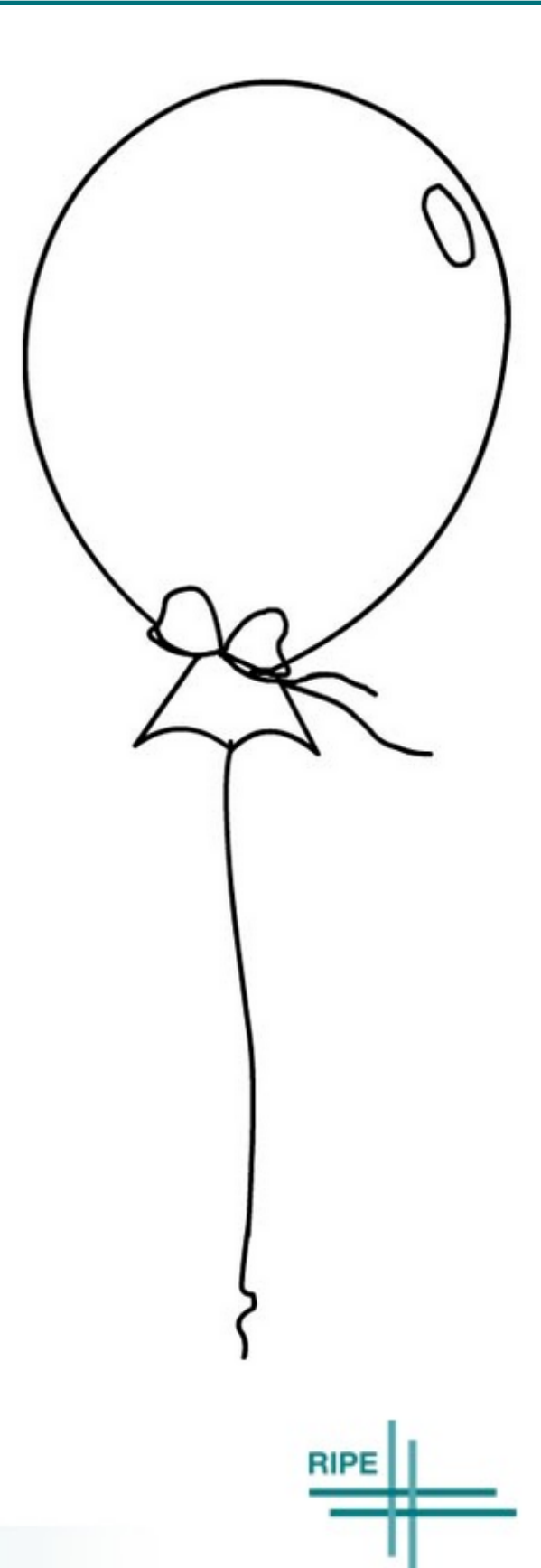

#### Simulated Hijack

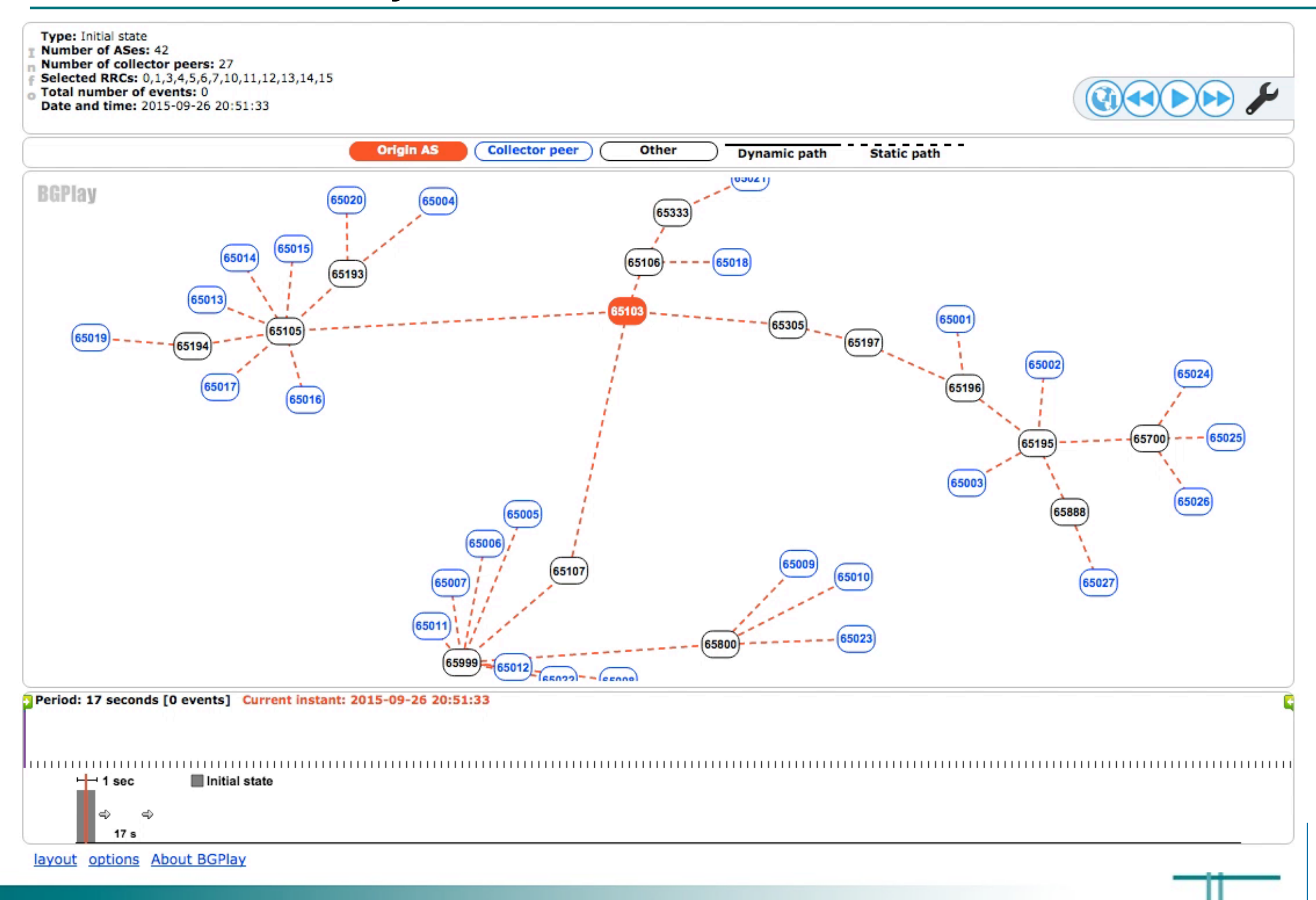

### Live Demo

- Take one of the most active prefix this week according to bgpupdates.potaroo.net
	- <http://bgpupdates.potaroo.net/instability/bgpupd.html>
- Monitor the selected prefix with BGPlay
	- Log-in as guest in [https://isolario.it/](https://isolario.it/pages/login.php)
	- Go in "Real-time services" > "Subnet Reachability"
	- Enjoy!

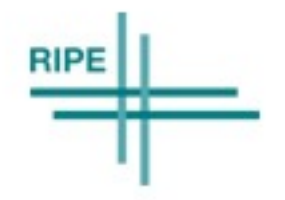

#### Resources and Feedback

- Open-source, available on GitHub
	- <https://github.com/MaxCam/BGPlay>
	- Use your data
	- Embed it in your page
- Documentation
	- <http://bgplay.massimocandela.com>
- Do you want to collaborate? Do you have feedback?
	- [mcandela@ripe.net](mailto:mcandela@ripe.net)

## Questions?

#### **mcandela@ripe.net**

**RIPE** 

n